# **GWS Apps Script demo scripts**

1. Appsscript.json

```
{
"timeZone": "Asia/Taipei",
"exceptionLogging": "STACKDRIVER",
"runtimeVersion": "V8",
"dependencies": {
"enabledAdvancedServices": [
{
"userSymbol": "Calendar",
"version": "v3",
"serviceId": "calendar"
}
]
},
"oauthScopes": [
"https://www.googleapis.com/auth/calendar.readonly",
"https://mail.google.com/",
"https://www.googleapis.com/auth/userinfo.email",
"https://www.googleapis.com/auth/calendar",
"https://www.googleapis.com/auth/drive",
"https://www.googleapis.com/auth/spreadsheets",
"https://www.googleapis.com/auth/sqlservice",
"https://www.googleapis.com/auth/script.external_request"
],
"webapp": {
"executeAs": "USER_DEPLOYING",
"access": "ANYONE_ANONYMOUS"
}
}
```
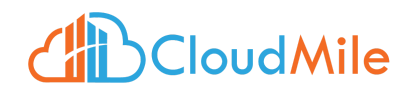

## 2. Rendering the Google Sheet data on Website

```
2.1 網頁 Script 檔
function doGet() {
return HtmlService
.createTemplateFromFile('Index')
.evaluate();
}
function getData() {
const data = SpreadsheetApp
.openByUrl('https://docs.google.com/spreadsheets/d/1TFOQAZYCdRsAjnNYY
6nRzKpi5siFU-AS-ziItUkOSTk/edit#gid=0')
.getActiveSheet()
.getDataRange()
.getValues();
console.log(data);
return data
}
```
#### 2.2 網頁 HTML 檔案

```
<!doctype html>
<html lang="en">
  <head>
    <!-- Required meta tags -->
    <meta charset="utf-8">
    <meta name="viewport" content="width=device-width,
initial-scale=1, shrink-to-fit=no">
    <!-- Bootstrap CSS -->
    <link rel="stylesheet"
href="https://cdn.jsdelivr.net/npm/bootstrap@4.3.1/dist/css/bootstrap
.min.css"
```
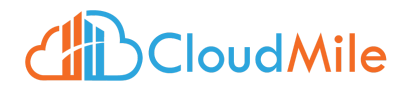

```
integrity="sha384-ggOyR0iXCbMQv3Xipma34MD+dH/1fQ784/j6cY/iJTQUOhcWr7x
9JvoRxT2MZw1T" crossorigin="anonymous">
    <title>Hello, world!</title>
  </head>
  <body>
     <? const option2 = SpreadsheetApp
.openByUrl('https://docs.google.com/spreadsheets/d/1TFOQAZYCdRsAjnNYY
6nRzKpi5siFU-AS-ziItUkOSTk/edit#gid=0')
         .getActiveSheet()
         .getDataRange()
         .getValues(); ?>
    \leq var data = getData(); ?>
    <table class="table table-bordered table-dark">
      <thead class="thead-dark">
           \langle? for (var i = 0; i < 1; i++) { ?>
           <tr>
             \langle? for (var j = 0; j < data[i].length; j++) { ?>
               \lt th scope="col"><?= data[i][j] ?></td>
             \langle ? \rangle ?>
           \langle/tr>
         <? } ?>
      </thead>
      <tbody>
          \langle? for (var i = 1; i < data.length; i++) { ?>
         \text{str}\langle? for (var j = 0; j < data[i].length; j++) { ?>
             <br><t>ds</t><br><math display="block">= data[i][i] ?><t>td</math><? } ?>
         \langletr>
      <? } ?>
```
</tbody> </table>

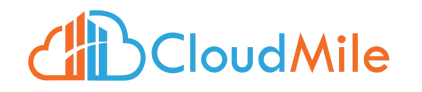

```
<!-- Optional JavaScript -->
    <!-- jQuery first, then Popper.js, then Bootstrap JS -->
    <script src="https://code.jquery.com/jquery-3.3.1.slim.min.js"
integrity="sha384-q8i/X+965DzO0rT7abK41JStQIAqVgRVzpbzo5smXKp4YfRvH+8
abtTE1Pi6jizo" crossorigin="anonymous"></script>
    <script
src="https://cdn.jsdelivr.net/npm/popper.js@1.14.7/dist/umd/popper.mi
n.js"
integrity="sha384-UO2eT0CpHqdSJQ6hJty5KVphtPhzWj9WO1clHTMGa3JDZwrnQq4
sF86dIHNDz0W1" crossorigin="anonymous"></script>
    <script
src="https://cdn.jsdelivr.net/npm/bootstrap@4.3.1/dist/js/bootstrap.m
in.js"
integrity="sha384-JjSmVgyd0p3pXB1rRibZUAYoIIy6OrQ6VrjIEaFf/nJGzIxFDsf
4x0xIM+B07jRM" crossorigin="anonymous"></script>
  </body>
</html>
```
## 3. MySQL(JDBC)

```
3.1 輸入資料庫設定檔
```

```
Apps Script => 設定 => Property:
dbUrl : jdbc:mysql://{host}:{port}/{db_name}
password : 20230915
root : root
```

```
const scriptProperties = PropertiesService.getScriptProperties();
const dbUrl = scriptProperties.getProperty("dbUrl");
const root = scriptProperties.getProperty("root");
const rootPwd = scriptProperties.getProperty("password");
```

```
function checkProperties() {
console.log(dbUrl)
```

```
console.log(root)
```
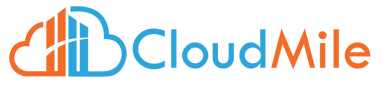

```
console.log(rootPwd)
```
}

```
3.2 建立資料表
```

```
function createTable() {
try {
var conn = Jdbc.getConnection(dbUrl,root, rootPwd);
conn.createStatement().execute('CREATE TABLE {填入自己的表名}' +
'(guestName VARCHAR(255), content VARCHAR(255), ' +
'entryID INT NOT NULL AUTO_INCREMENT, PRIMARY KEY(entryID));');
} catch (err) {
// TODO(developer) - Handle exception from the API
console.log('Failed with an error %s', err.message);
}
}
```

```
3.3 寫入資料
function writeOneRecord() {
try {
var conn = Jdbc.getConnection(dbUrl,root, rootPwd);
const stmt = conn.prepareStatement('INSERT INTO {填入上述建立的表名}' +
'(guestName, content) values (?, ?)');
stmt.setString(1, 'First Guest');
stmt.setString(2, 'Hello, world');
stmt.execute();
} catch (err) {
// TODO(developer) - Handle exception from the API
console.log('Failed with an error %s', err.message);
}
}
```
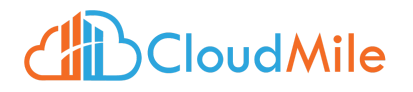

```
3.4 讀取資料
function readFromTable() {
try {
const conn = Jdbc.getConnection(dbUrl, root, rootPwd);
const start = new Date();
const stmt = conn.createStatement();
stmt.setMaxRows(1000);
const results = stmt.executeQuery('SELECT * FROM {填入上述建立的表名}');
const numCols = results.getMetaData().getColumnCount();
while (results.next()) {
let rowString = '';
for (let col = 0; col < numCols; col++) {
rowString += results.getString(col + 1) + '\t';
}
console.log(rowString);
}
results.close();
stmt.close();
const end = new Date();
console.log('Time elapsed: %sms', end - start);
} catch (err) {
// TODO(developer) - Handle exception from the API
console.log('Failed with an error %s', err.message);
}
}
```
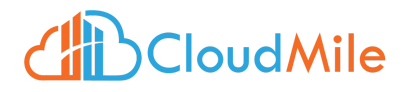

## 4. Line Notify

4.1 監控網站並發送 Line Notify 訊息

```
const token = "{自己的token}";
const monitors = [
'https://notify-bot.line.me/doc/en/',
\mathbf{1}// 執行監測
const limit = 10; // 超過幾毫秒就推播訊息,1000毫秒 = 1秒
function doMonitor() {
for(let i = 0, len = monitors.length; i < len; i++) {
const url = monitors[i];const start = new Date().getTime();
const res = UrlFetchApp.fetch(url, { muteHttpExceptions: true
}).getResponseCode();
// 先檢查回應碼是否為 200
if(res === 200) {
// 是 200 就計算時間
const end = new Date().getTime();
const distance = end - start;
if(distance > limit) {
sendMessage(url + '\n回應時間 ' + (Math.ceil(distance / 1000)) + ' 秒!
回應碼:' + res)
}
}
// 不是 200 就發訊息
else {
sendMessage(url + '\n回應碼異常: ' + res)
}
}
}
```
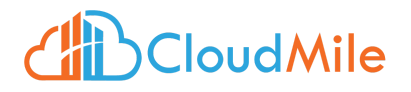

```
function calanderEvent(e) {
var now = new Date();
var sec2Before = new Date(now.getTime() - 2000);
var events = CalendarApp.getDefaultCalendar().getEvents(sec2Before,
now);
if(events.length>0)
{
const title = events[0].getTitle();
sendMessage(title);
}
}
// 發送訊息
function sendMessage(message) {
const option = \{method: 'post',
headers: { Authorization: 'Bearer ' + token },
payload: {
message: message
}
};
UrlFetchApp.fetch('https://notify-api.line.me/api/notify', option);
}
```
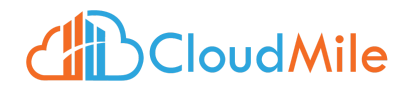